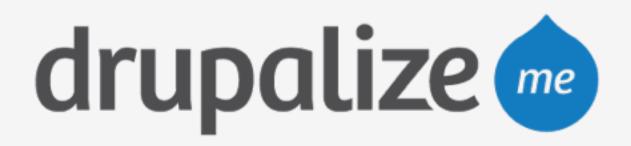

## **Getting Started with Pantheon**

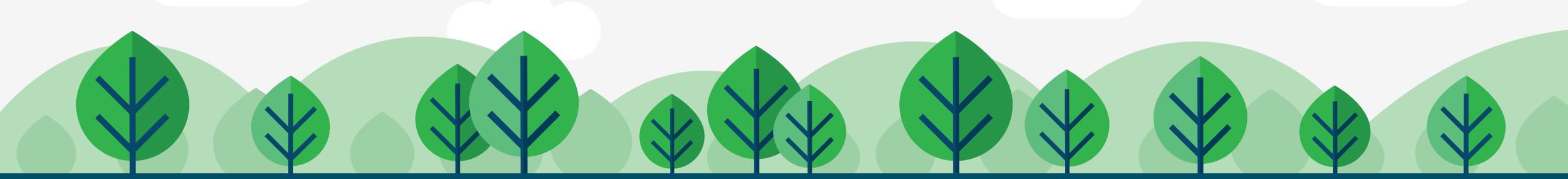

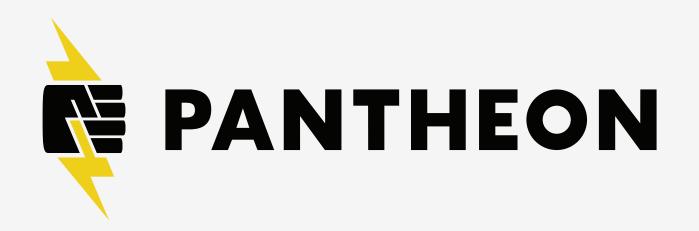

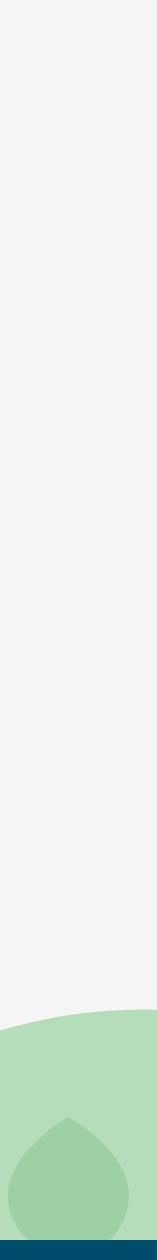

## In This Lesson

- Create an account
- Create our first site
- Quick tour
- Review credentials

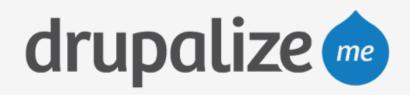

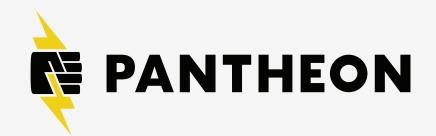

## Recap

- Created an account
- Created our first site
- Took a quick tour
- Reviewed credentials

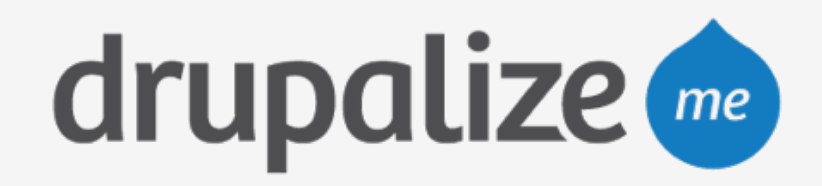

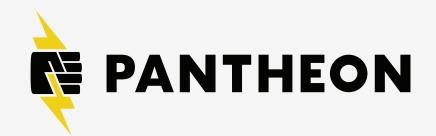